**PACKAGE SELECTION GUIDE** PrenICM Asset & Maintenance management IIoT Portal : has a modular structure with many modules and functionalities that operate as a single<br>**PACKAGE SELECTION GUIDE** entity or work together. In th entity or work together. In this way OpenICM can fulfill the primary and current needs and grow along with your needs.

### **Basic**

With the OpenICM basic package you can make use of all the most common needed modules like structure, documents, basic planning, procedures, local tags and predictive maintenance basics.

# **IIoT & Predictive**

With the OpenICM IIoT package you can make use of all the modules in the basic package but extra are the options to gather external tags, dashboarding, modelling and advanced scheduling.

# **Adaptive Analytics**

With the OpenICM Adaptive Analytics package you can make use of all the modules offered in the IIoT package and the adaptive planning tools, self-learning capabilities, extensive dashboarding options, criticality analysis and usage of the predictive modelling database. 

### **Cloud Connect**

Connect to any (Cloud) application like SAP, Azure but don't forget a wide variety of SCADA systems and Databases are supported.

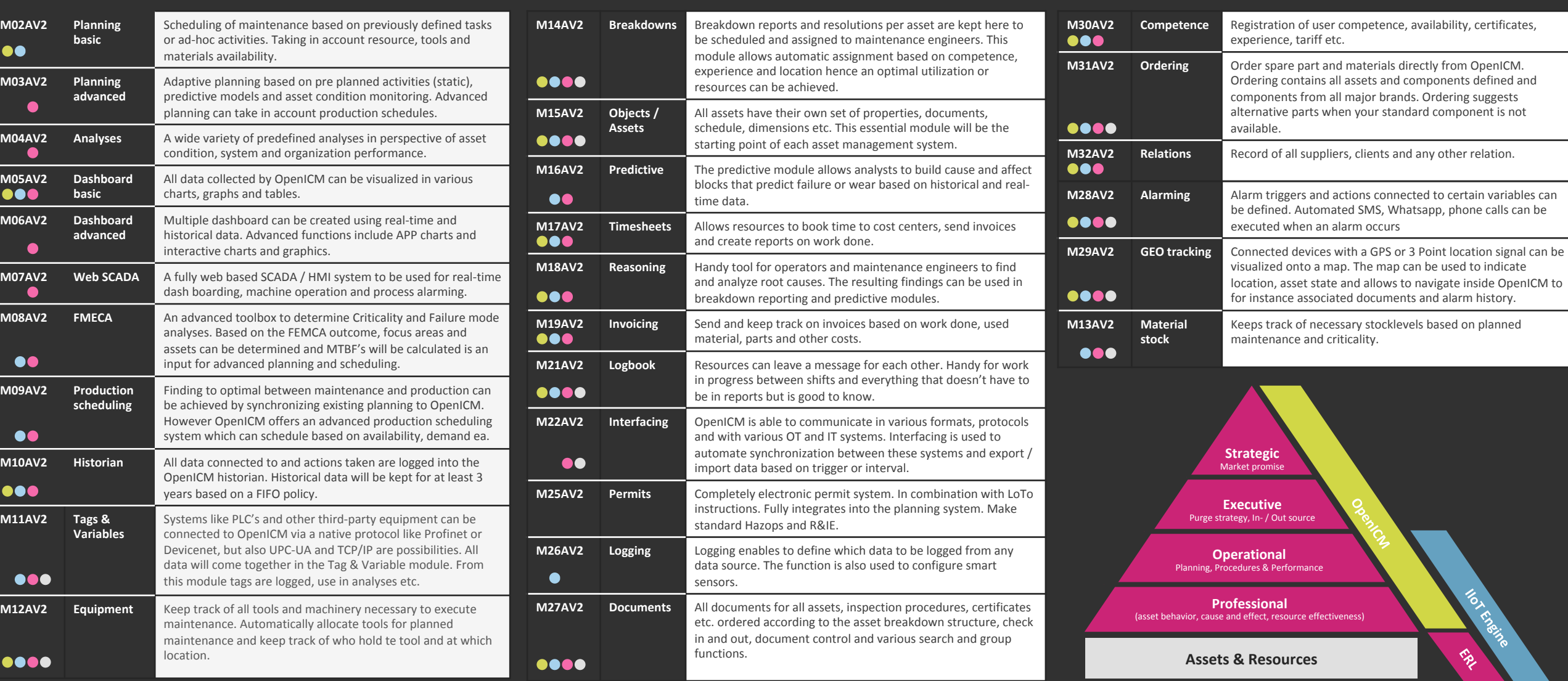

OpenICM Portal APP\* Maintenance engineers and operators can access the platform via the OpenICM APP (Android Phone or Tablet) to view real-time data, historical trends, warnings and settings, maintenance history, procedure or local network, the OpenICM APP can be used in the same way as the OpenICM portal to view breakdowns, work orders, machine information and more. The EVDL can also be accessed by the App to view all that is stored on the

Easy access IIoT App\* Maintenance engineers and operators can access the ERL sensor via the OpenICM Sensor APP (Android Phone or Tablet) to view real-time data, historical trends, warnings and settings. This App is include

**UVS INDUSTRY SOLUTIONS B.V. Headoffice** De Wel 36c 3871 MV Hoevelaken The Netherlands info@uvs-is.nl www.uvs-is.nl

\* Included in all packages

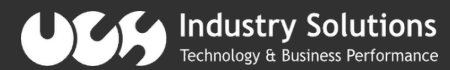